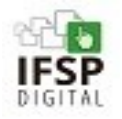

Roteiro - Processo Eletrônico

## **Cadastro de Horário de Trabalho**

**ATOR/SETOR: Servidor**

**Ações Documento / Dados Onde**

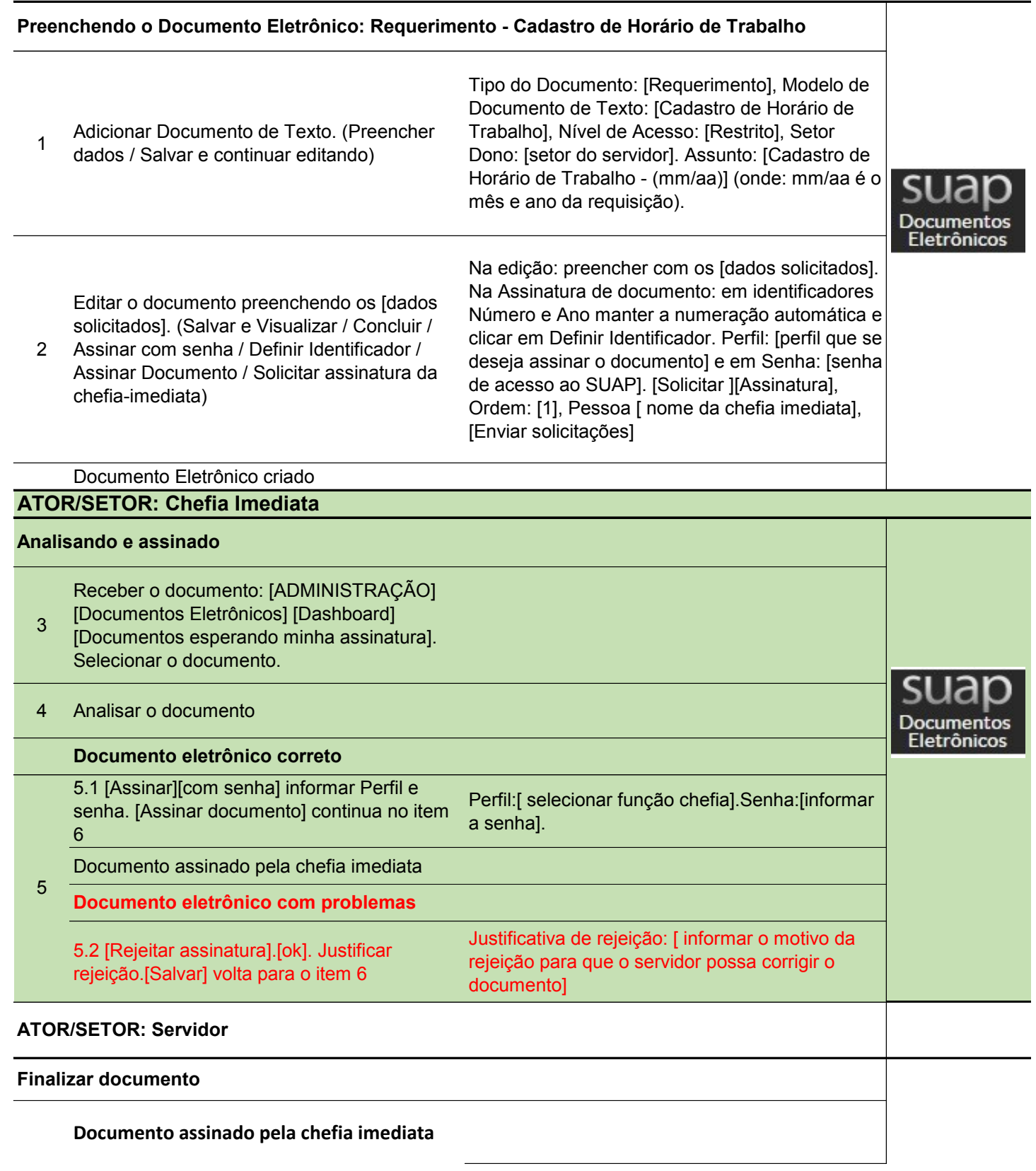

 $\overline{\phantom{a}}$ 

## **Cadastro de Horário de Trabalho**

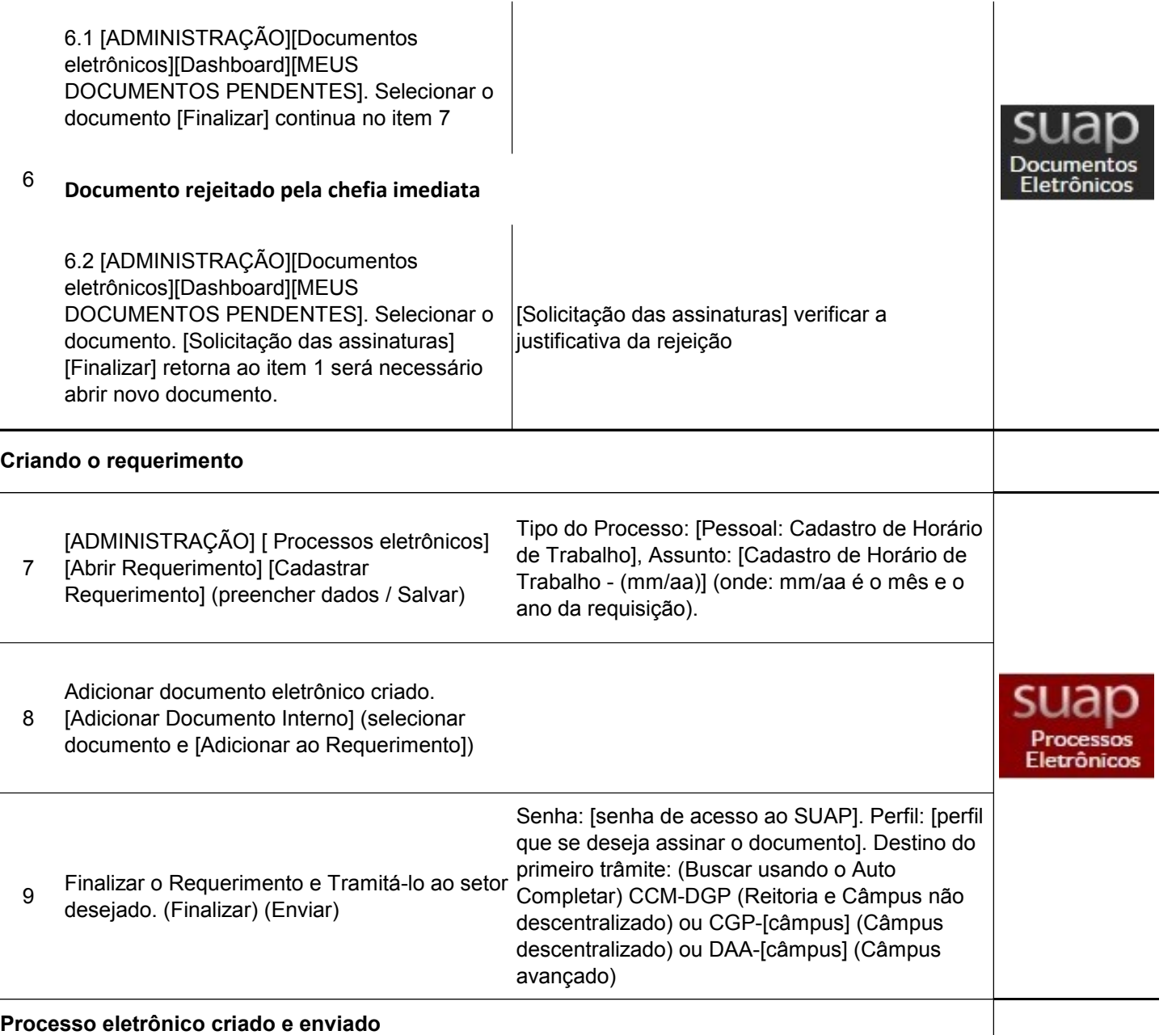

## **ATOR/SETOR: CCM-DGP (Reitoria e Câmpus não descentralizado) ou CGP-[câmpus] (Câmpus descentralizado) ou DAA-[câmpus] (Câmpus avançado)**

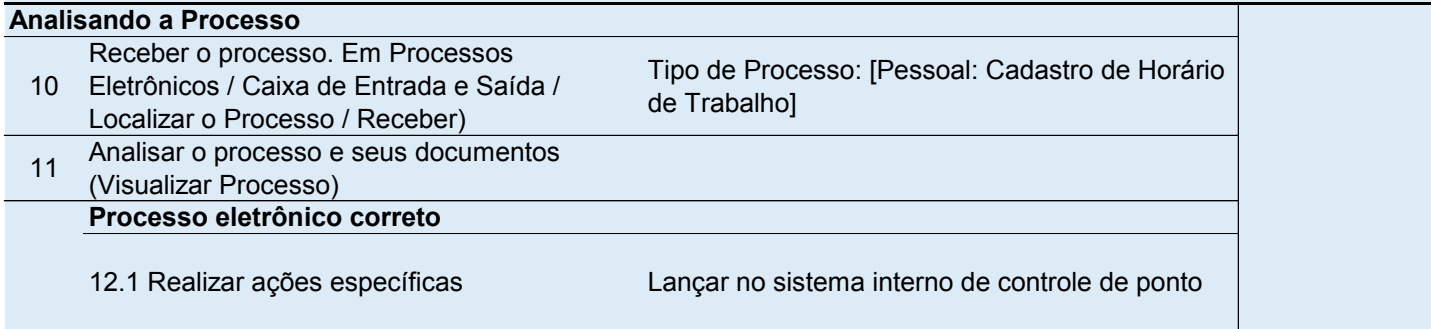

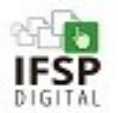

٦

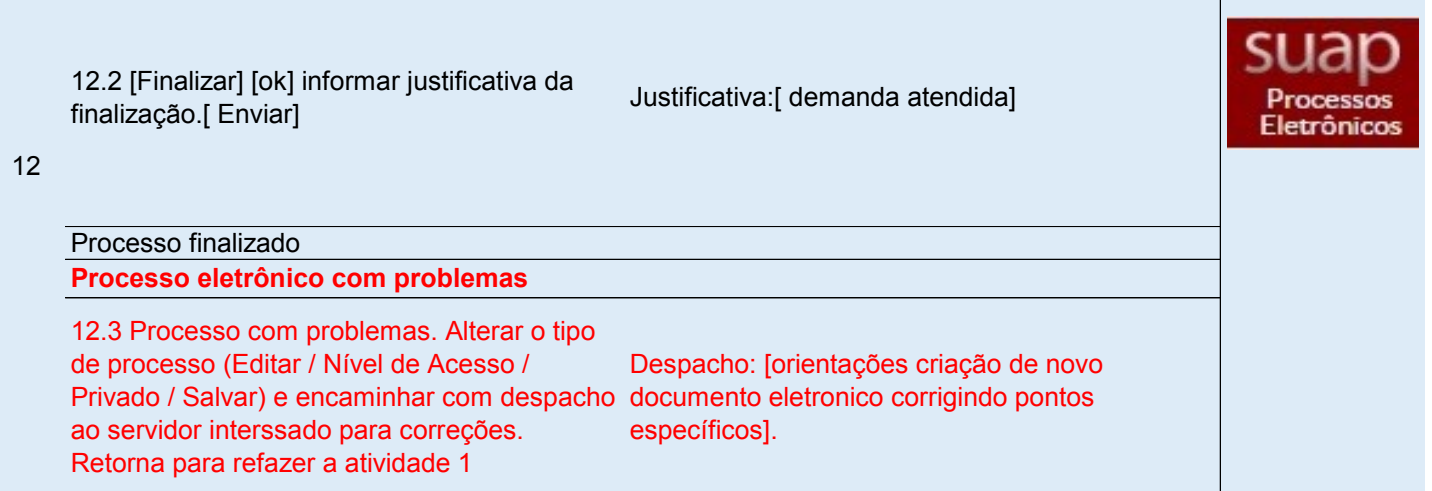